## **Normandale Community College, 9700 France Ave S, Bloomington, MN 55431**

**Course**: VACT 1900 "Foundations of Vacuum Science" – 2 credits

**Instructor**: Dr. Ruth Robinson, Normandale faculty in Chemistry

**Course delivery method**: Fully online (NO in-person class meetings with the instructor)

**Course delivery dates**: Course starts on Monday, March 12, 2018 and ends by May 11, 2018

**Course cost**: Approximately \$375 - \$400

**Course materials**: A \$10.00 workbook with 3-ring punches is used with this course; students supply the 3-ring binder. Students MUST have access to a computer system in order to access the various course resources (i.e., the Learning Management System with electronic files, videos, applications, and other items). Students taking the VACT 1900 for credit ARE REQUIRED to complete assigned homeworks, scan completed homework, and upload homework to a course dropbox and complete quizzes.

**Course pre-requisites**: None; some basic mathematics skills (e.g., addition, multiplication) are assumed

## **Instructions to Register as an Individual Visiting Student in Normandale Community College's Spring Semester 2018 VACT 1900 "Foundations of Vacuum Science" course**

## **STEP 1**: Use the following link to **Create a Minnesota State StarID Account**

[https://eservices.minnstate.edu/student-](https://eservices.minnstate.edu/student-portal/prospect/createAccount?campusid=156&return=http%3A%2F%2Feservices.minnstate.edu%2Feservices%2Flogin.html%3Bjsessionid%3D2151A56AC68F347ABE21A4C2342559D2%3Fcampusid%3D156)

[portal/prospect/createAccount?campusid=156&return=http%3A%2F%2Feservices.minnstate.edu%2Feservices%2Fl](https://eservices.minnstate.edu/student-portal/prospect/createAccount?campusid=156&return=http%3A%2F%2Feservices.minnstate.edu%2Feservices%2Flogin.html%3Bjsessionid%3D2151A56AC68F347ABE21A4C2342559D2%3Fcampusid%3D156) [ogin.html%3Bjsessionid%3D2151A56AC68F347ABE21A4C2342559D2%3Fcampusid%3D156](https://eservices.minnstate.edu/student-portal/prospect/createAccount?campusid=156&return=http%3A%2F%2Feservices.minnstate.edu%2Feservices%2Flogin.html%3Bjsessionid%3D2151A56AC68F347ABE21A4C2342559D2%3Fcampusid%3D156)

**STEP 2**: The link goes to the following page. Add **Personal information** as requested in the fields provided on this page. NOTE: PLEASE supply a personal email address, NOT A WORK EMAIL ADDRESS.

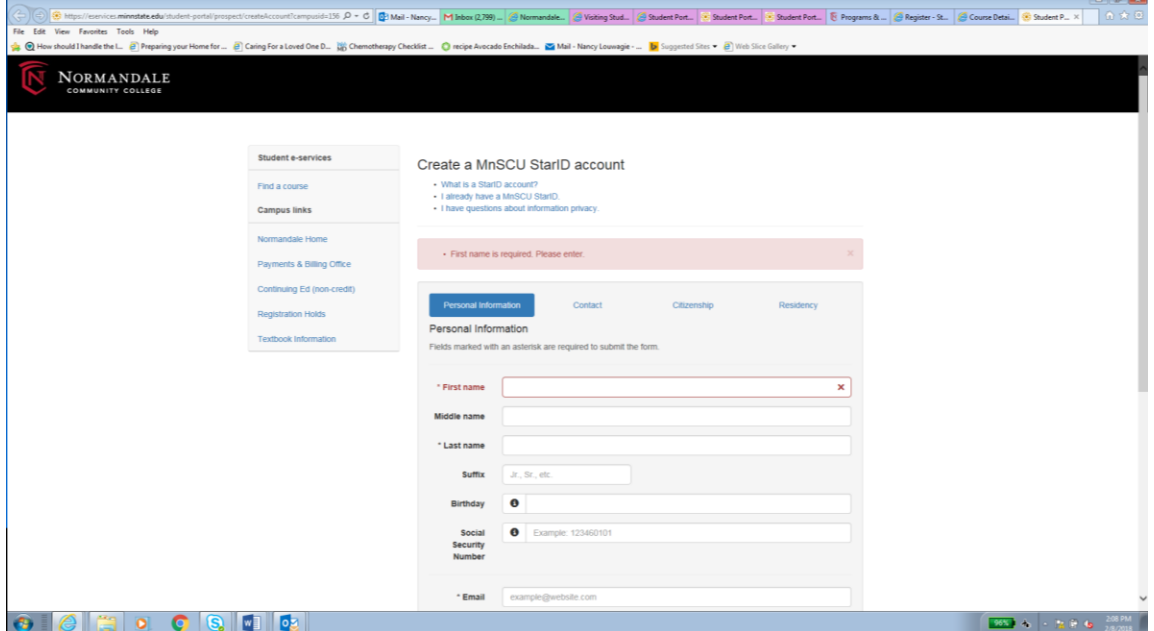

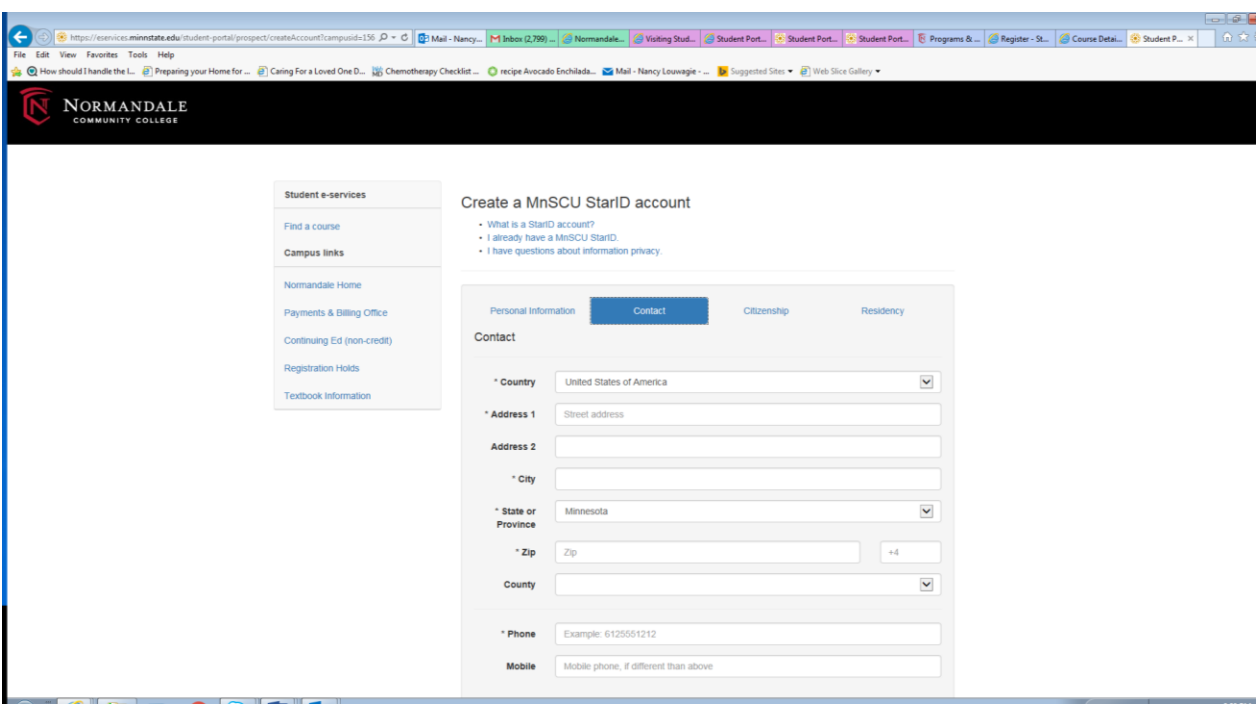

**STEP 3**: Select **Next**. Add **Contact** information as requested in the fields provided on this page.

**STEP 4**: Select **Next**. Add **Citizenship** information as requested in the fields provided on this page.

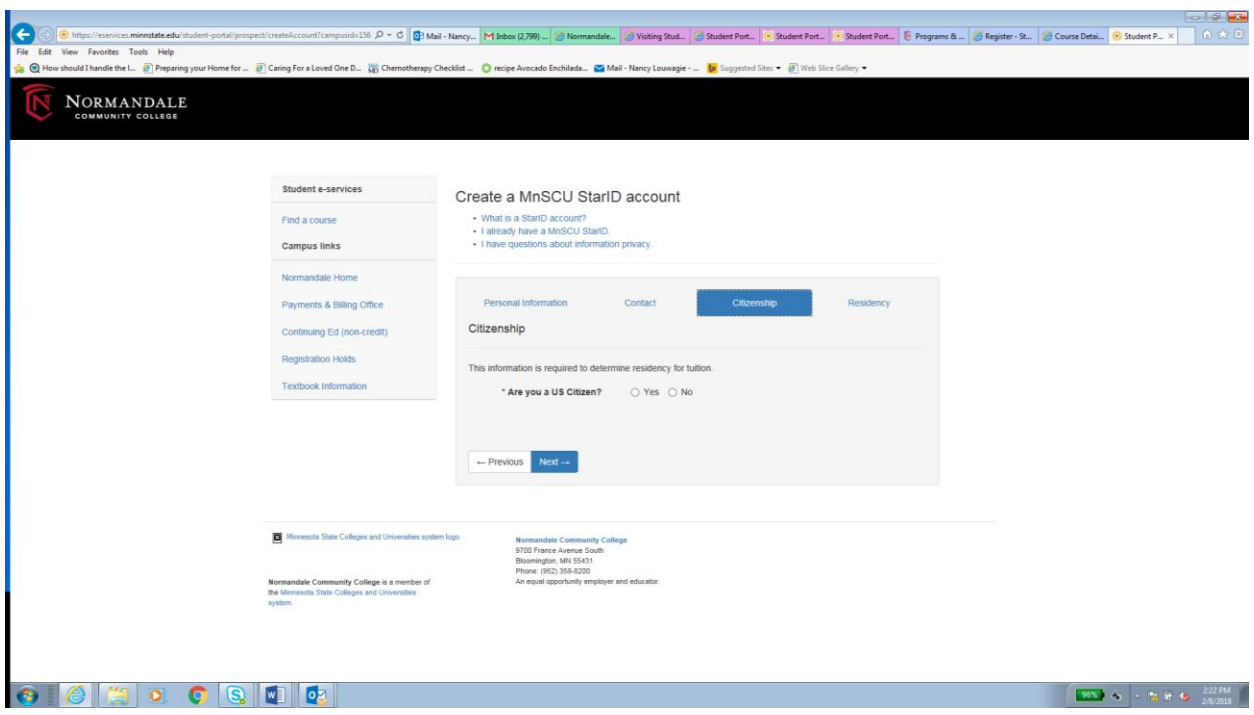

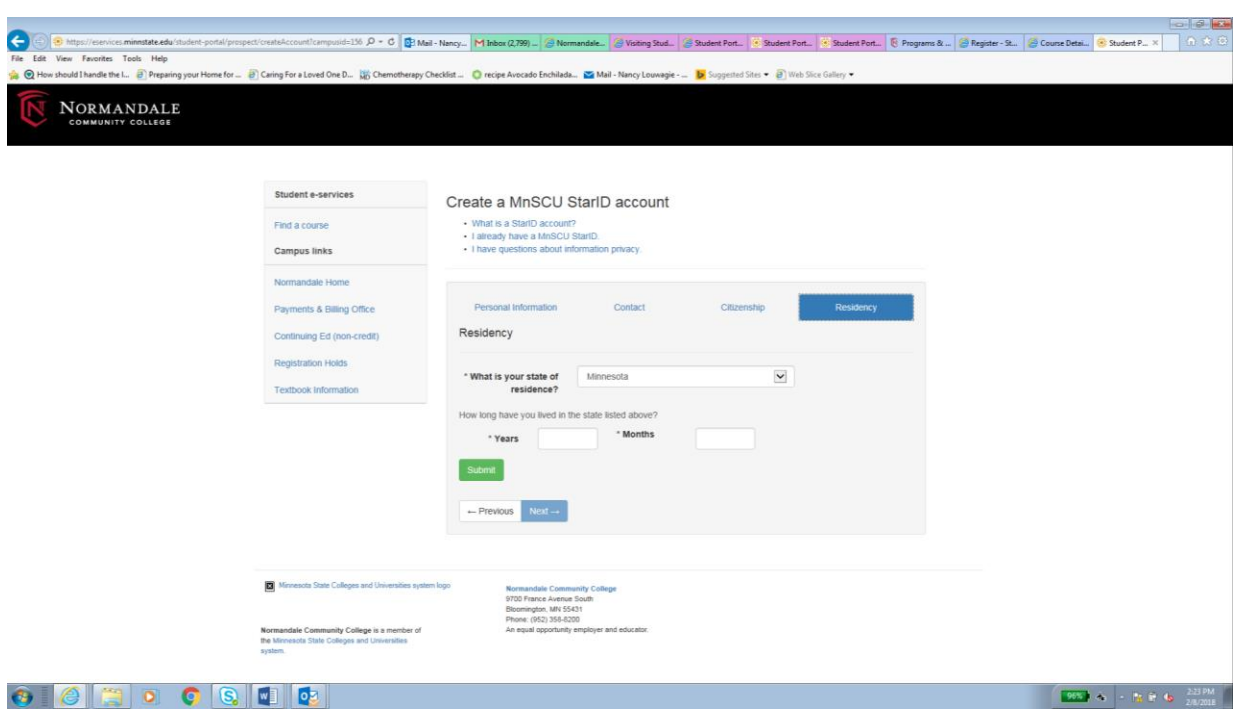

**STEP 5**: Select **Next**. Add **Residency** information as requested in the fields provided on this page.

**STEP 6**: Select the green **Submit** button.

**STEP 7**: Instructions for activating your Minnesota State (Normandale Community College) StarID account will be sent to the email address provided in STEP 2.

**STEP 8**: Check your email **IMMEDIATELY** for the message with the instructions to activate your Minnesota State StarID account. Follow the instructions provided. **NOTE**: You have limited time to use the code provided to complete the StarID activiation process. You will be instructed to create a password as part of activating your account. **WRITE DOWN YOUR StarID AND THE PASSWORD YOU SELECTED**.

**STEP 9**: After your Minnesota State StarID account is activated, register for the Normandale Community College VACT 1900 "Foundations of Vacuum Science" Course using the following link:

<https://eservices.minnstate.edu/registration/register/quickadd.html?campusid=156&functionId=3009>

**STEP 10**: The link goes to the following page. Enter your **StarID** and your **Password**; confirm the Institution identified is Normandale Community College. Select **Login**.

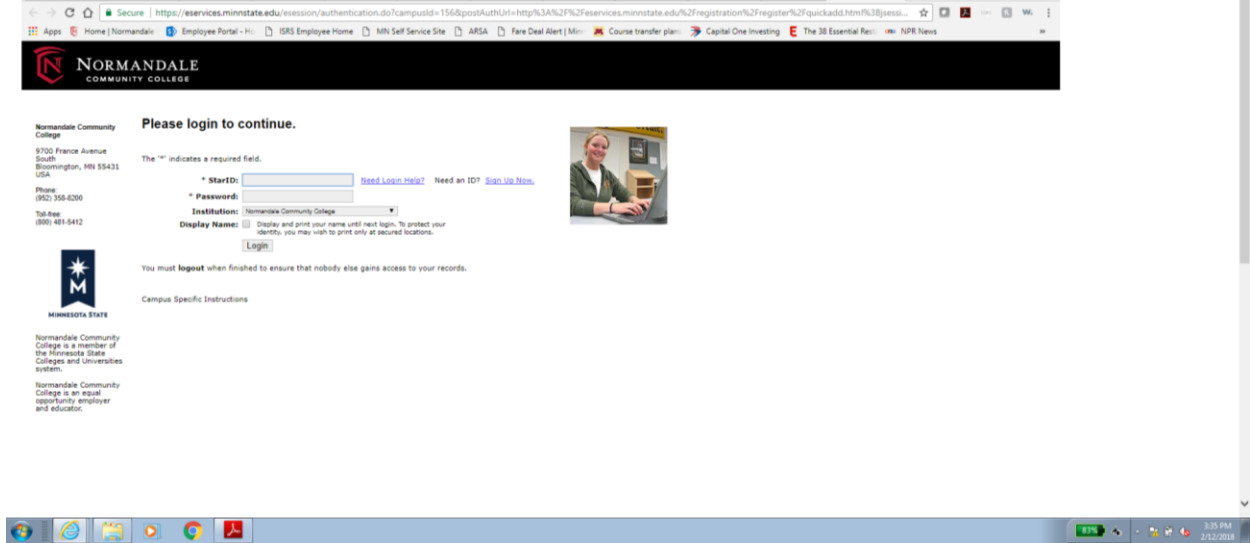

**STEP 11**: In the Course IDs field enter the number **001532**. Select **Register**.

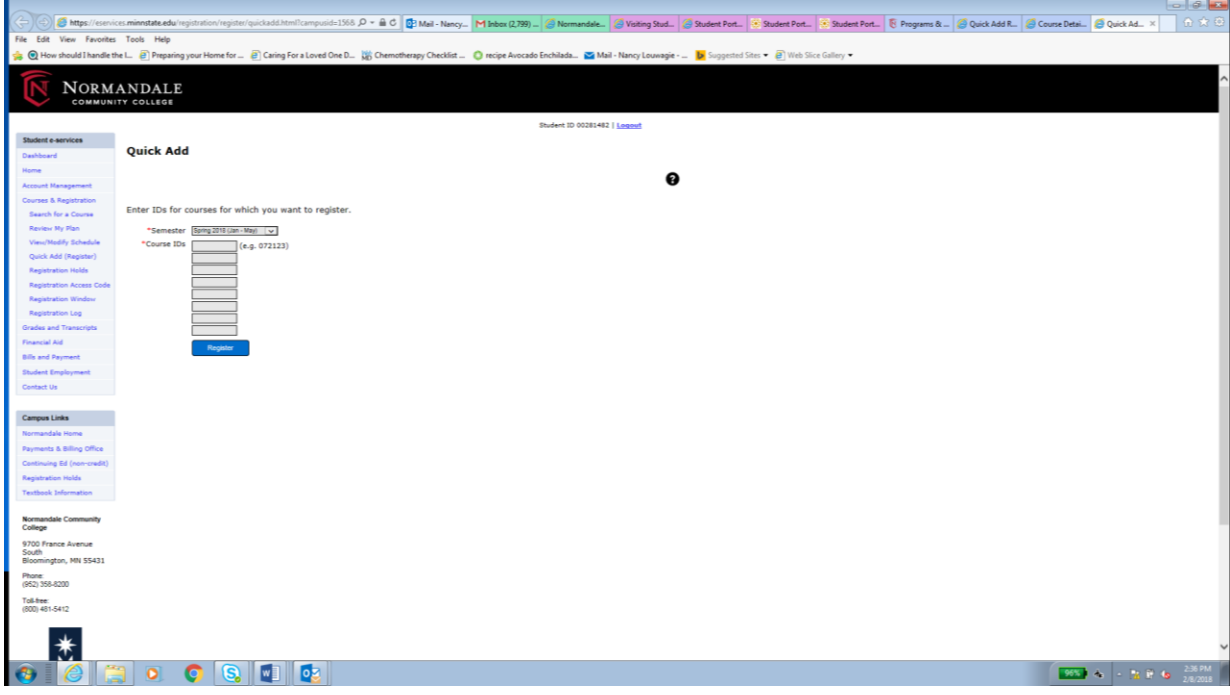

**STEP 12**: CONFIRM that course selected is VACT 1900 "Foundations of Vacuum Science". Enter your **StarID password**. Select **Register**.

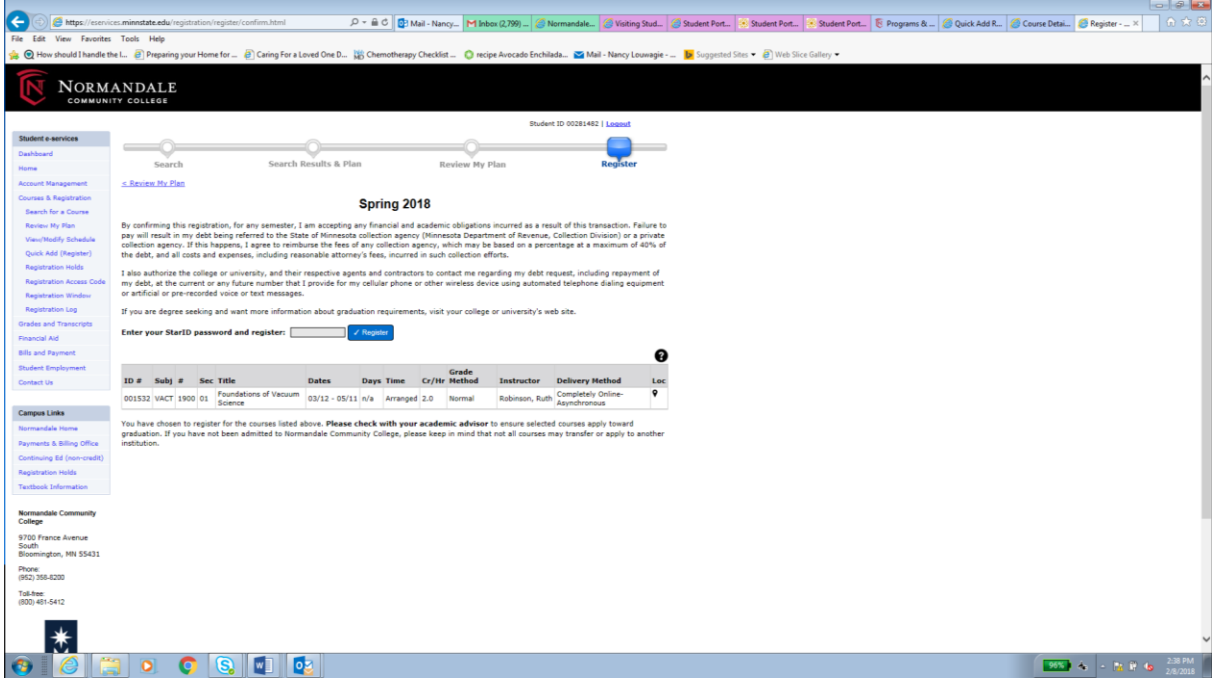

**STEP 13**: You will receive a billing notification instructing you to pay for the course. You will be dropped from the course if payment is not received by the due date indicated.

IF you will have difficulties paying for the course, please contact Normandale Community College STEM-Ed Advisor, Tim Lapanne, at 952-358-9079 [\(Timothy.Lapanne@normandale.edu\)](mailto:Timothy.Lapanne@normandale.edu).

**STEP 14**: Once you are successfully enrolled in the VACT 1900 course, please contact Nancy Louwagie at [Nancy.Louwagie@normandale.edu](mailto:Nancy.Louwagie@normandale.edu) and Tim Lapanne at [Timothy.Lapanne@normandale.edu](mailto:Timothy.Lapanne@normandale.edu) for instructions on how to order a copy of the VACT 1900 workbook.